ハロトレくんのロゴマーク は削除しないでください。

急がば学べ 求職者支援訓練≪受講生募集案内≫

ハロートレーニング

建築CAD製図技能者養成科

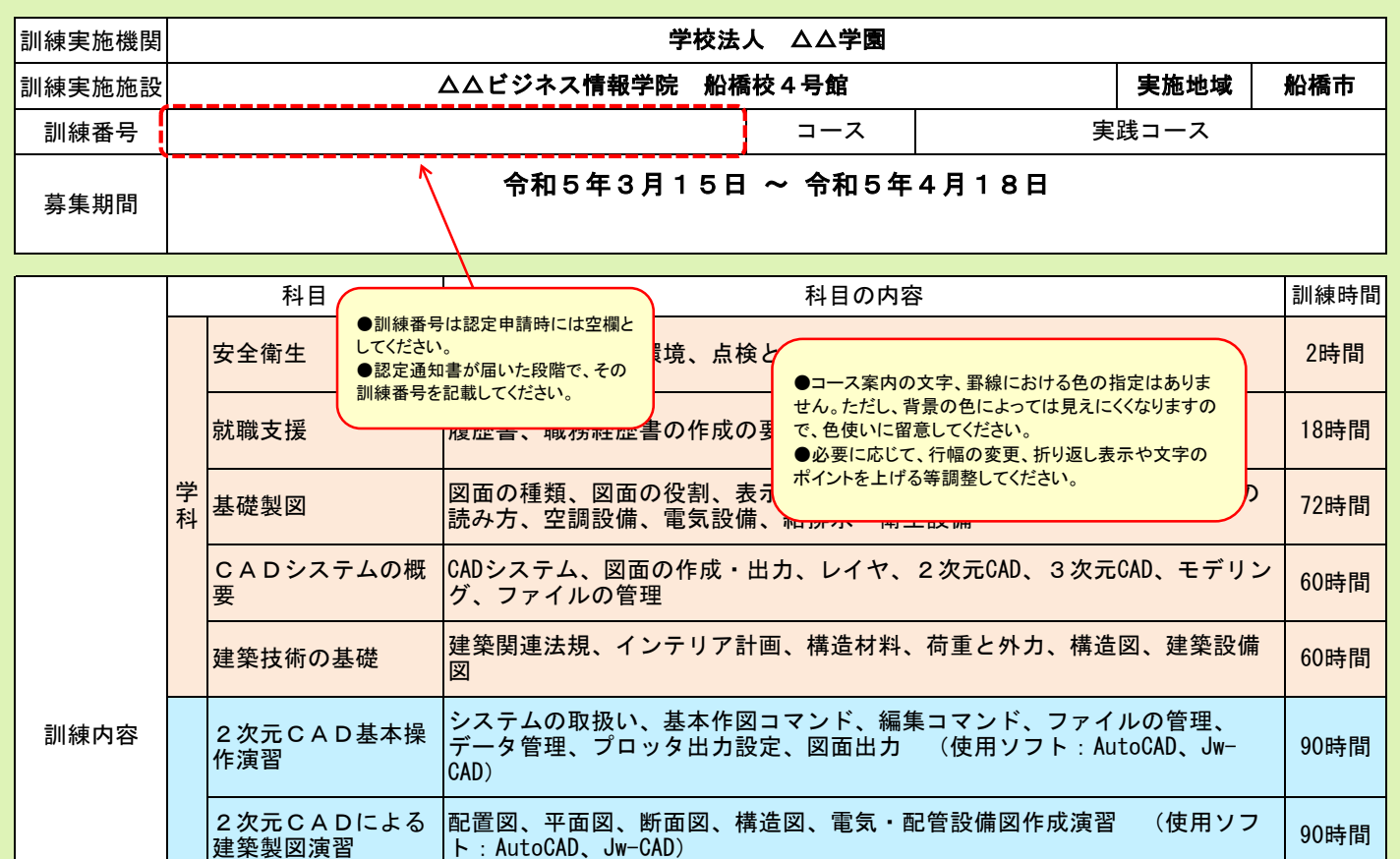

影は他の訓練課と合

建築広告・営業プレゼ ンテーション演習

3次元CADシステム演

建築製図演習

そ  $\omega$ 他 習

実 技

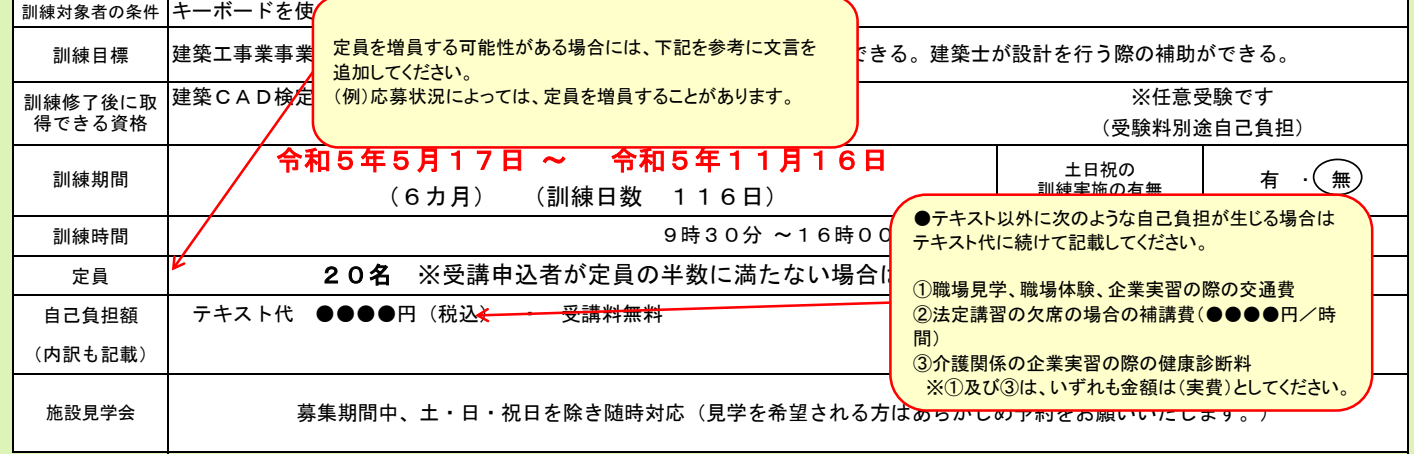

<mark>職業人講話 | 「建築設計に</mark>や外等に合同で実施を行う内容について、記載をしてください。 | スラッシュ | 6時間

課題作成演習 |敷地面積、建物の基本的仕様等の条件に基づき2次元CAD、3次元CADによる | 84時間<br>| 課題の作成

作図と編集、モデリング、ライティングと着彩 (使用ソフト:Revit) 90時間

作成した課題に基づく透視図の作成、CG(コンピュータグラフィックス)の 78時間<br>作成、プレゼ<del>ンニーシーン 宮頸</del>

他の訓練課と合同で実施する可能性がある場合は、訓練内容の

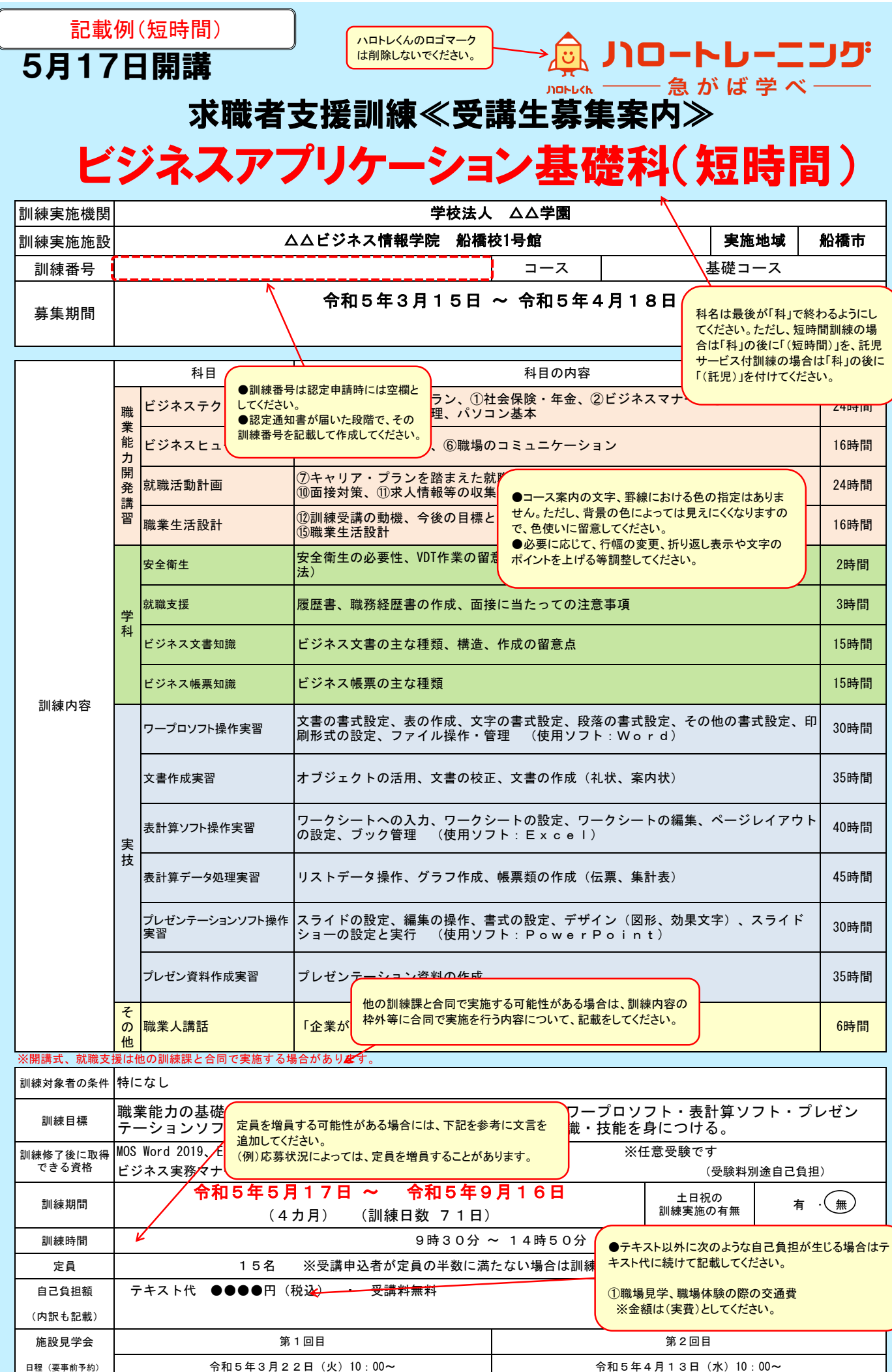

## 6月17日開講

## 求職者支援訓練≪受講生募集案内≫ 建築CAD製図技能者養成科

ー<br>ハロトレくんのロゴマーク<br>は削除しないでください。

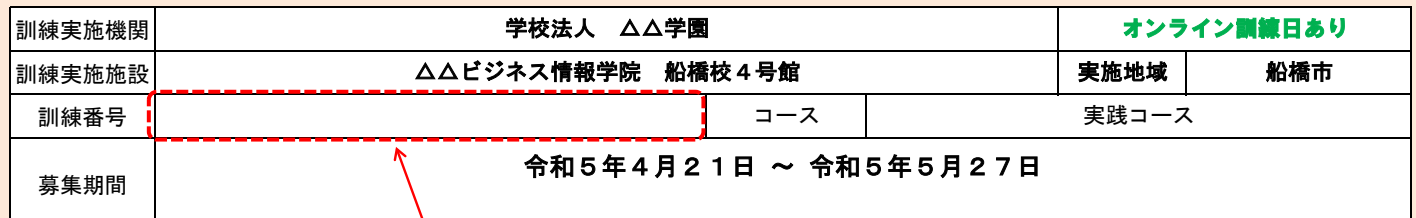

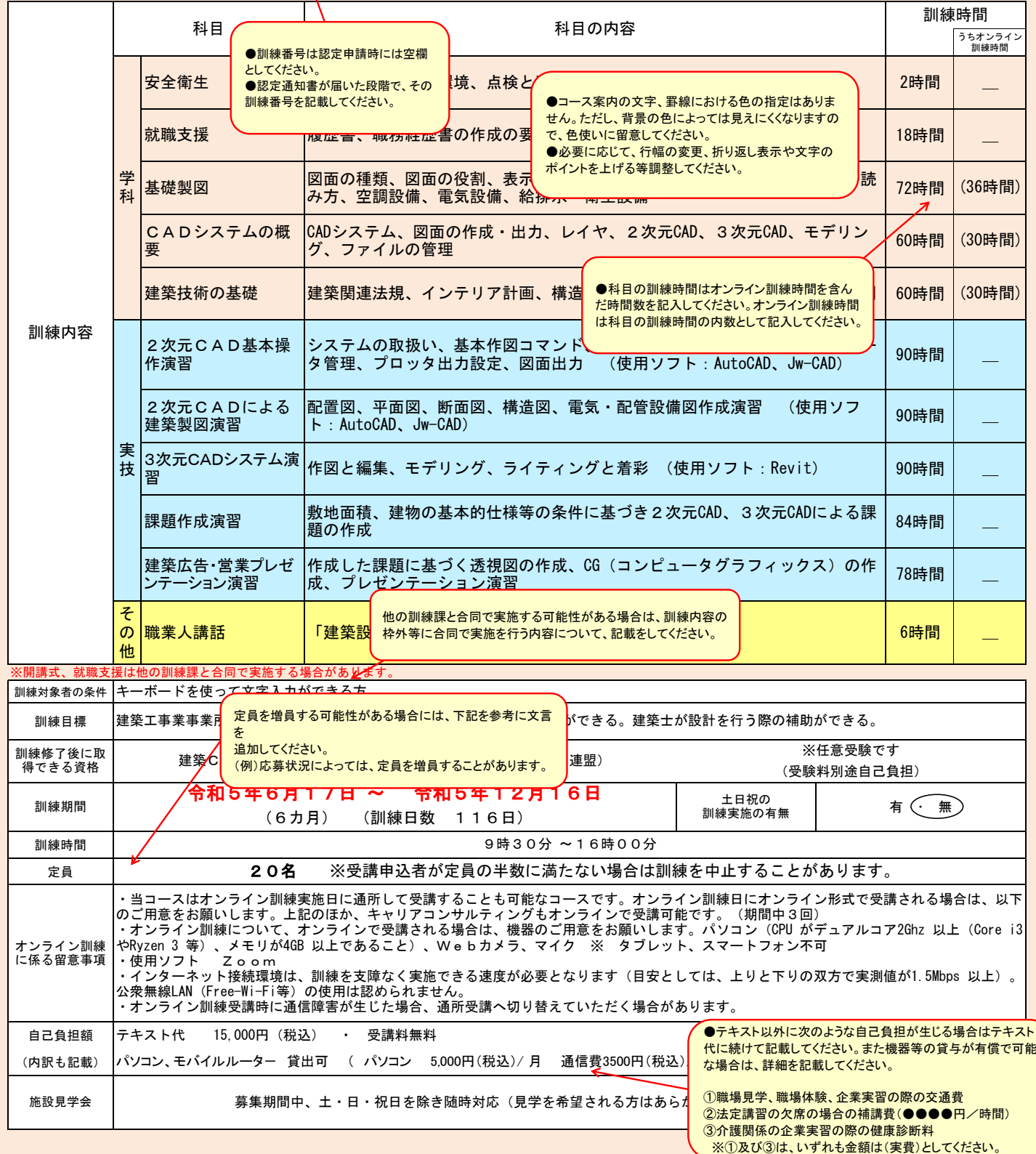

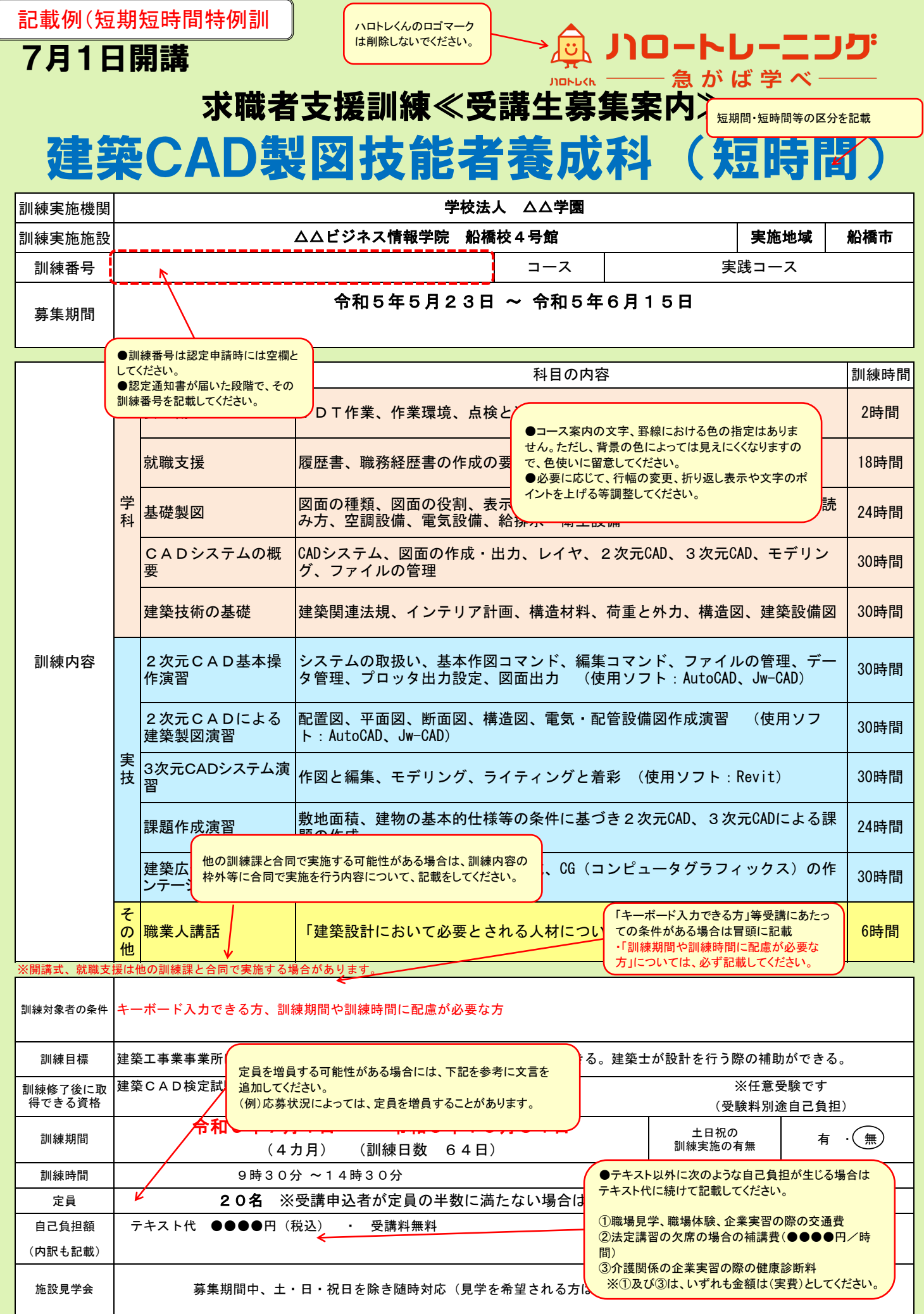

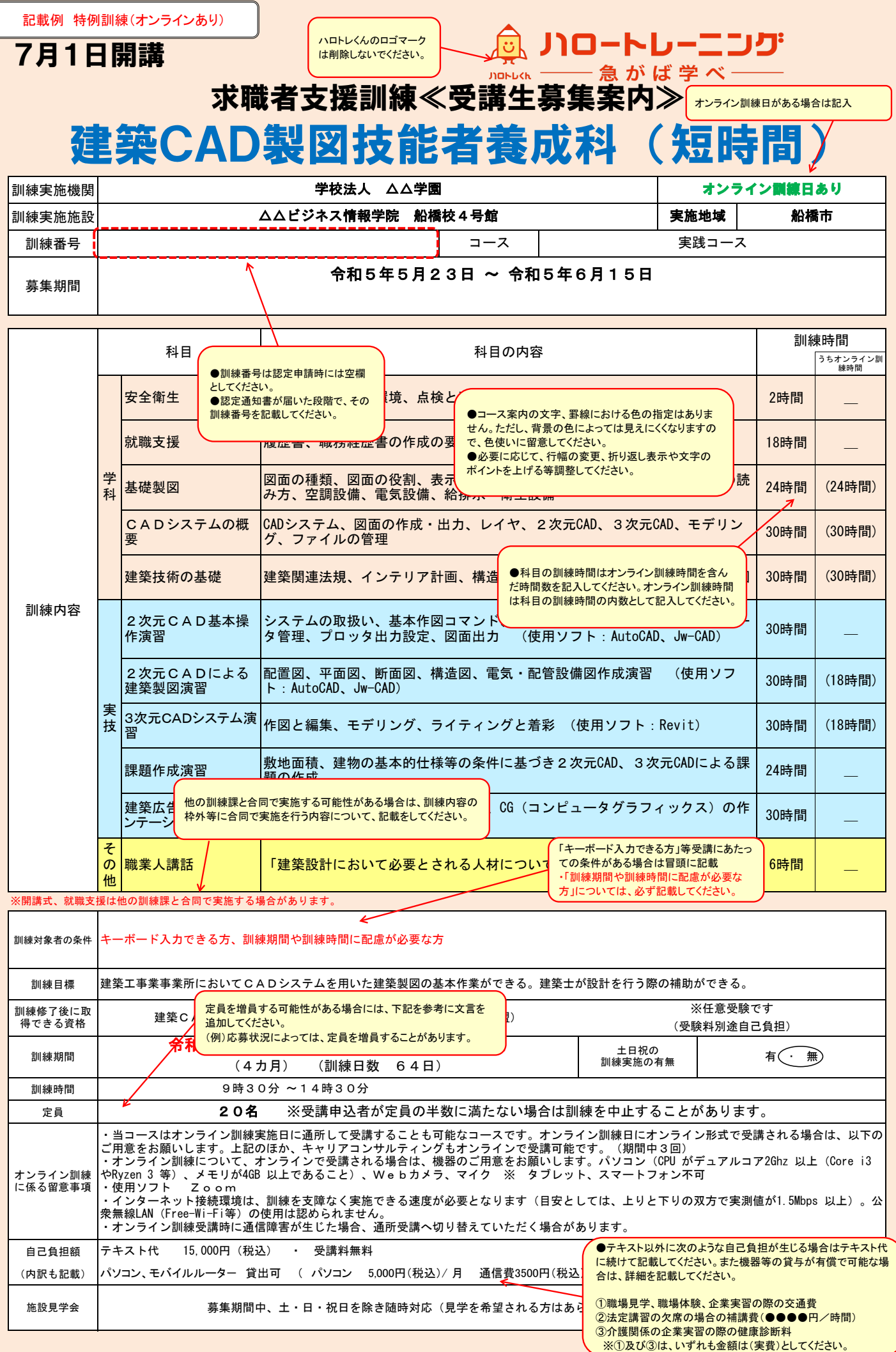

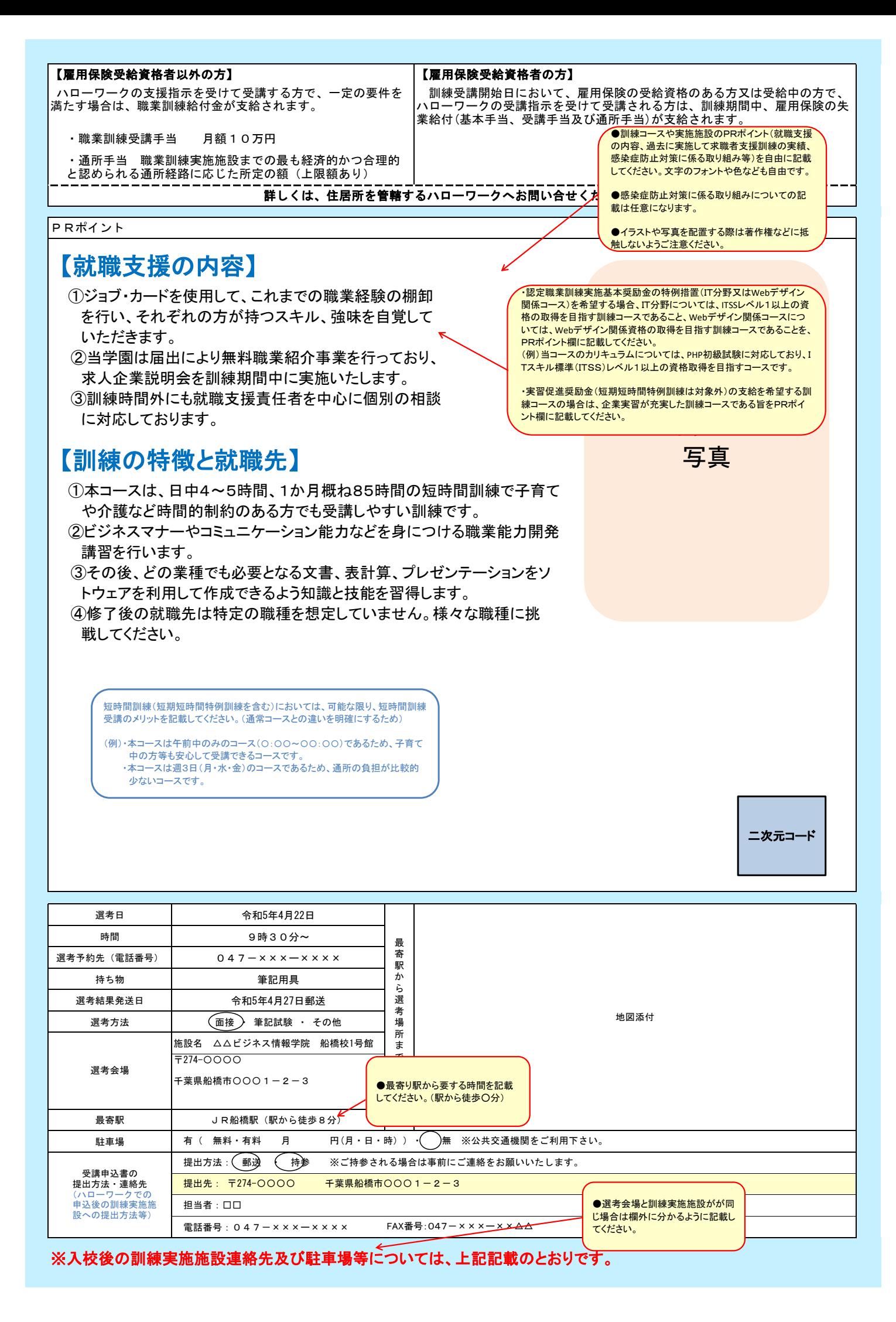

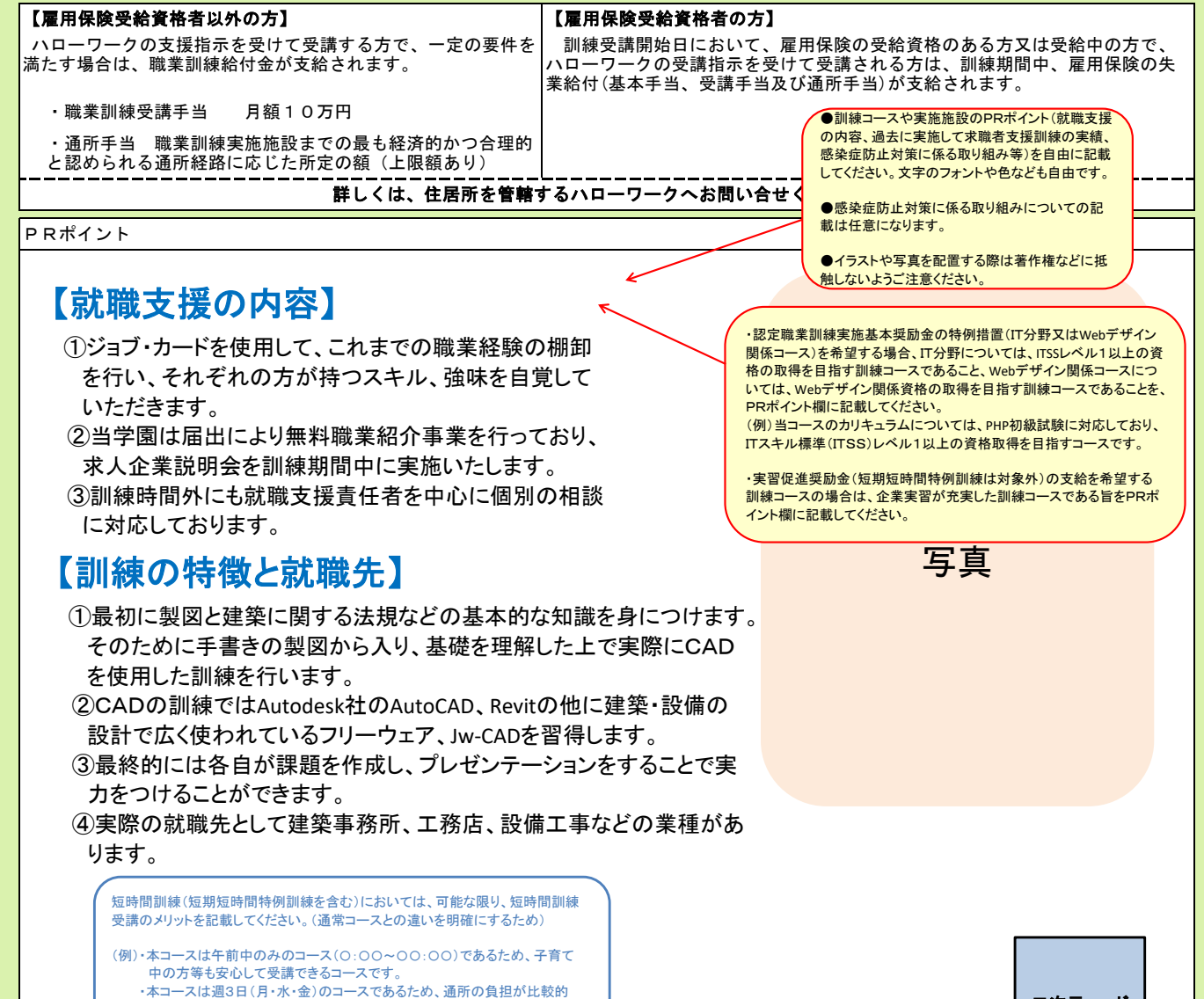

少ないコースです。

二次元コード

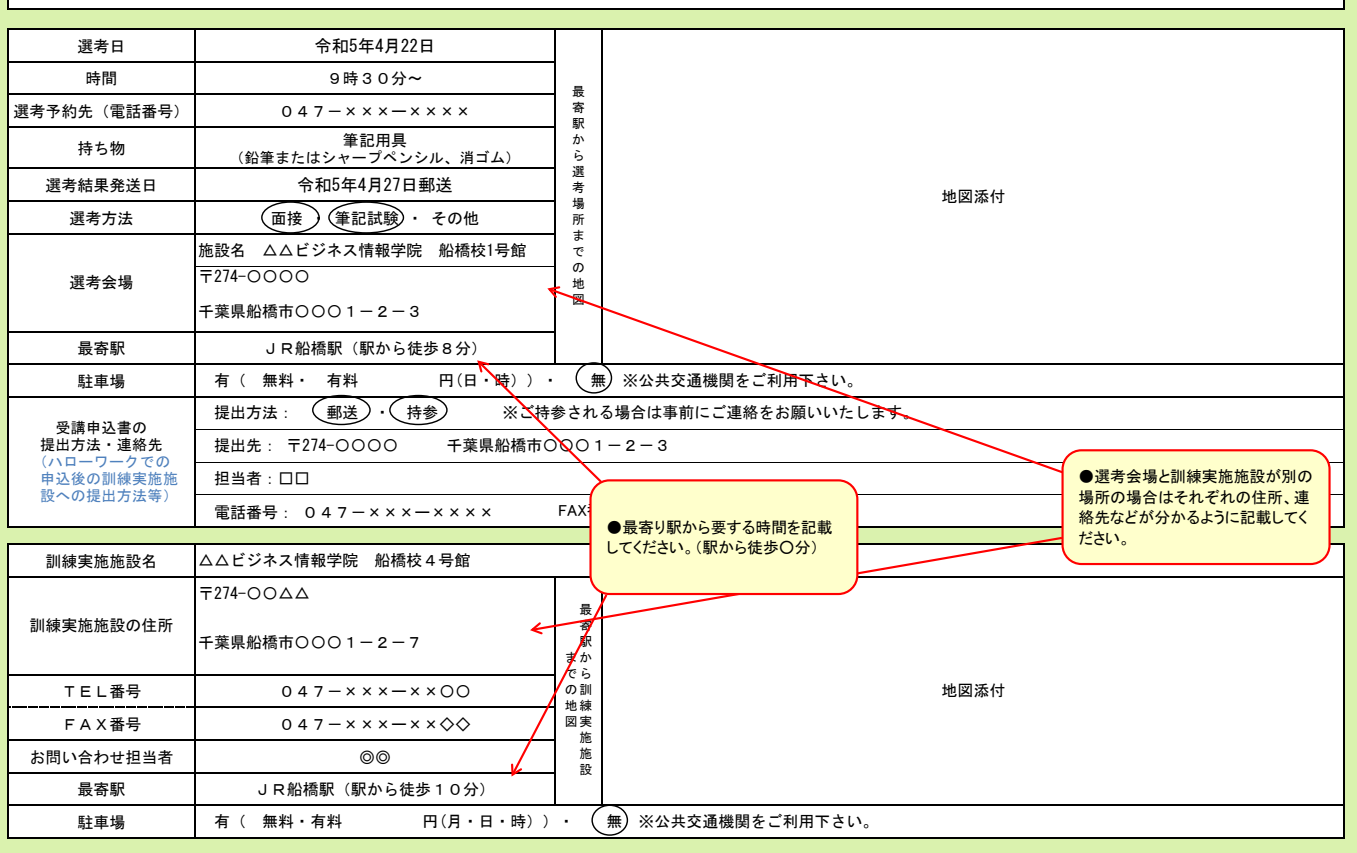